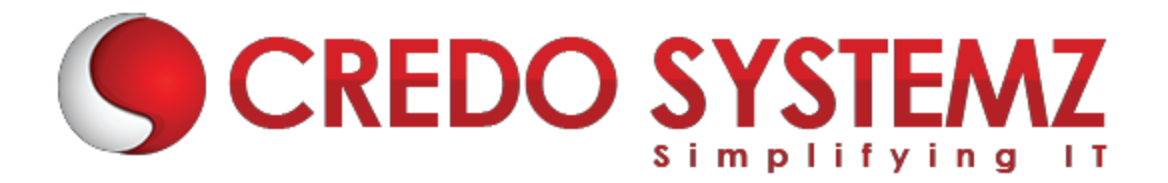

## **UiPath Training Course Content**

#### **SECTION 1: INTRODUCTION**

- $\triangleright$  What is RPA?
- $\triangleright$  Explanation on RPA Tools
- Future Scope of RPA
- $\triangleright$  UIPATH a leading RPA tool

#### **SECTION 2: USER INTERFACE**

- $\triangleright$  The Ribbon
- $\triangleright$  The Quick Access Toolbar
- ▶ Workflow Designer
- ▶ Main Panel
- $\triangleright$  Activities Panel
- $\blacktriangleright$  Library Panel
- $\triangleright$  Project Panel
- ▶ Outline Panel
- ▶ Output Panel
- $\triangleright$  Project Panel

#### **SECTION 3: TYPES OF WORKFLOW**

- $\blacktriangleright$  Flowchart
- $\blacktriangleright$  Sequence
- $\triangleright$  State Machine

#### **SECTION 4: VARIABLE AND ITS TYPES**

- $\triangleright$  Generic variable
- $\triangleright$  Text variable
- $\triangleright$  Number variable
- $\triangleright$  Boolean variable
- $\triangleright$  Array variable
- $\triangleright$  Date and Time variable
- $\triangleright$  Data Table

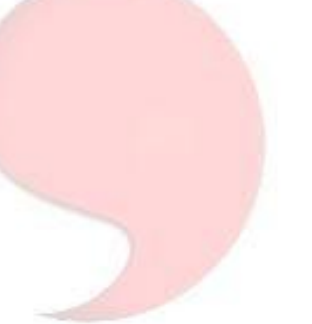

#### **SECTION 5: RECORDING**

- $\triangleright$  Definition
- $\triangleright$  Types of Recording
- $\blacktriangleright$  Basic
- ▶ Desktop
- Web
- $\triangleright$  Citrix
- ▶ Hands-on in recording desktop(Calculator/Notepad) & a Web application

#### **SECTION 6: CONTROL FLOW ACTIVITIES**

- $\triangleright$  Assign Activity
- $\triangleright$  Delay Activity
- $\triangleright$  While Activity
- $\triangleright$  Do While Activity
- $\triangleright$  If Activity
- $\triangleright$  Switch Activity
- $\triangleright$  For Each Activity
- $\triangleright$  Break Activity
- $\blacktriangleright$  Hands-on in Looping activities

#### **SECTION 7: INPUT AND OUTPUT METHODS**

- $\triangleright$  Input Methods
- $\triangleright$  Default
- $\triangleright$  Send Window Messages
- $\triangleright$  Simulate Type/Click
- ▶ Output Methods/Screen Scraping
- $\blacktriangleright$  Full Text
- $\triangleright$  Native
- DCR
- Microsoft OCR
- Google OCR
- $\triangleright$  Hands-on in extraction of data from web pages and images

#### **SECTION 8: SELECTORS**

- **►** Getting Simple Selectors
- $\triangleright$  Generation of Dynamic Selectors
- $\triangleright$  Passing of Variables in Selectors

#### **SECTION 9: DATA SCRAPING**

Extraction of structured data from web page to Excel sheet or CSV file

 $\triangleright$  Hands-on in extracting structured data from web pages

#### **SECTION 10: EXCEL AND PDF AUTOMATION**

- $\triangleright$  Reading and Working with rows of Excel
- $\triangleright$  Looping through Excel
- $\triangleright$  Writing to Excel
- $\triangleright$  Working with Pdf files
- $\triangleright$  Hands-on in retrieving data from the web and writing onto an Excel file and comparison of values between different sheets of an Excel file.

#### **SECTION 11: EMAIL AUTOMATION**

- $\triangleright$  Outlook Email Activity
- $\triangleright$  Get IMAP Mail Activity
- Get POP3 Mail Message
- $\triangleright$  Get Exchange Mail Activity
- $\triangleright$  Hands-on in sending and receiving mail messages.

#### **SECTION 12: ORCHESTRATOR**

- $\triangleright$  Dashboard
- $\triangleright$  Robots
- $\triangleright$  Processes
- > Jobs
- ▶ Queues
- $\triangleright$  Schedules
- $\blacktriangleright$  Transaction
- $\blacktriangleright$

#### **SECTION 13: REFRAMEWORK**

- $\triangleright$  Definition
- Different modules of RE Framework
- $\triangleright$  Hands-on in working with and developing codes in RE Framework

### **Contact Info:**

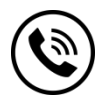

**+91 9884412301 | +91 9884312236**

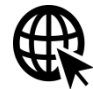

**Know more about [UiPath](https://www.credosystemz.com/uipath-training-in-chennai/)**

**New # 30, Old # 16A, Third Main Road, Rajalakshmi Nagar, Velachery, Chennai (Opp. to MuruganKalyanaMandapam)**

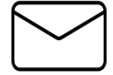

 **info@credosystemz.com**

# **BOOK A FREE DEMO**

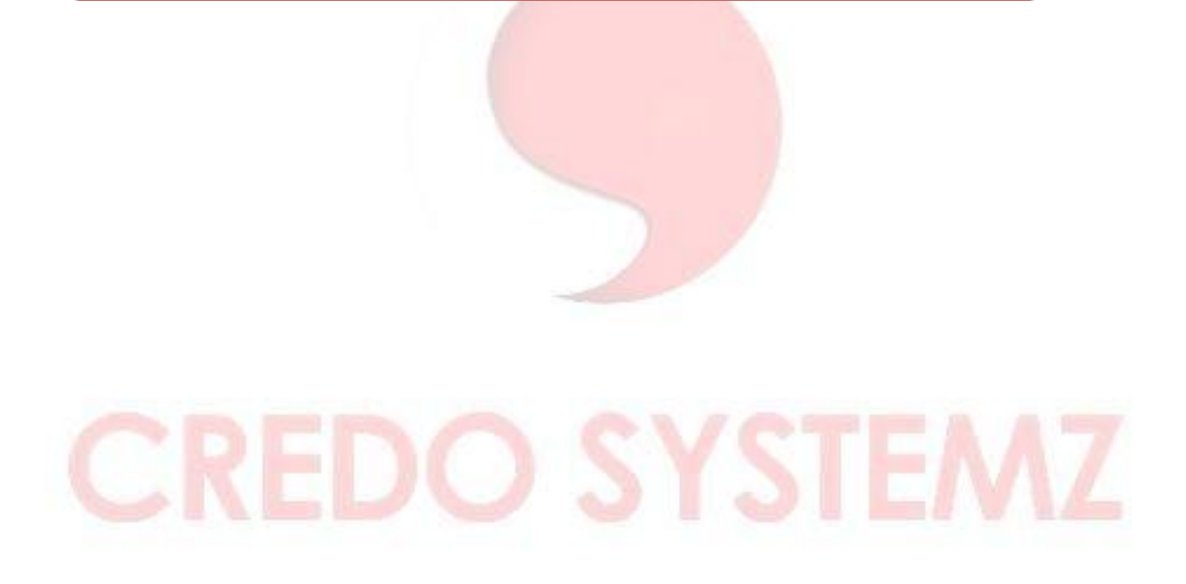